## 「質問の詳細設定の使い方」を簡単に確認する

詳細設定の項目にマウスカーソルを合わせるだけで、設定内容や使い方がポップアップで 表示されます。

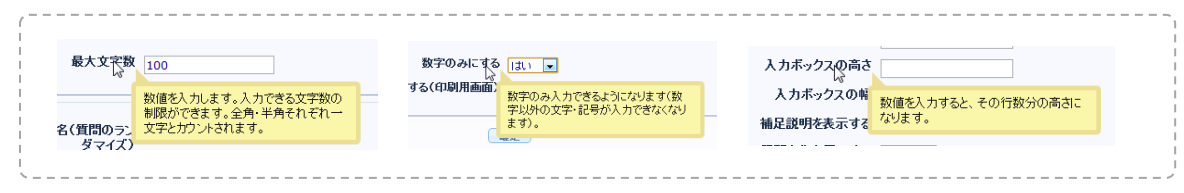

## 詳細設定の説明を表示

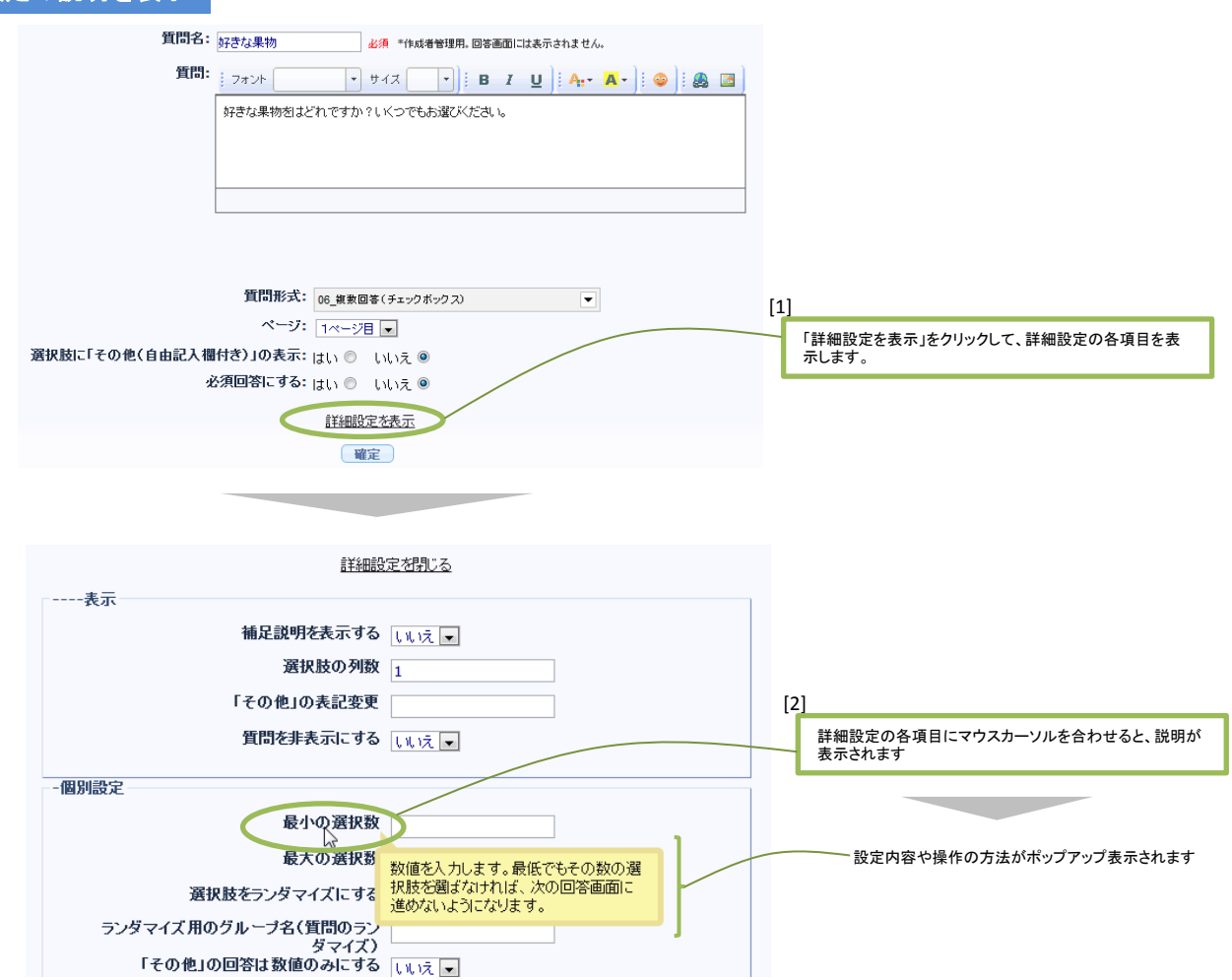

※詳細設定の変更後、最下部の「確定」ボタンをクリックし忘れると、設定が反映されないのでご注意下さい。